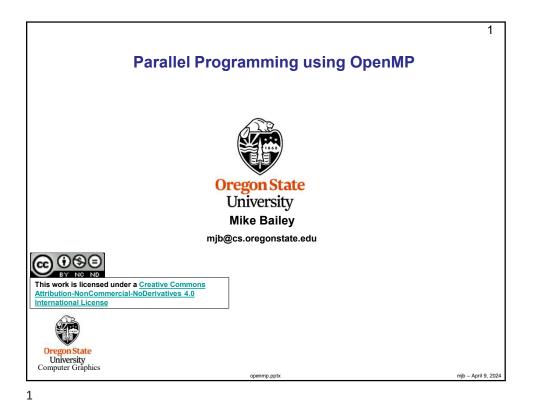

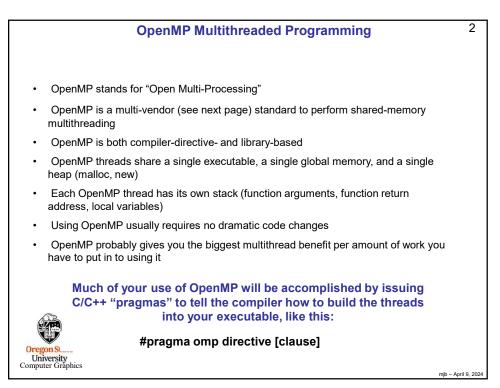

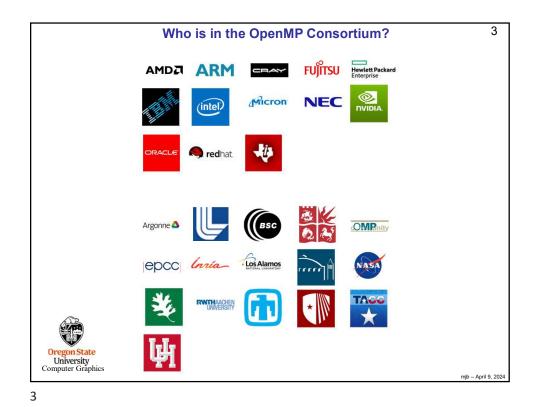

4 What OpenMP Isn't: OpenMP doesn't check for data dependencies, data conflicts, deadlocks, or race • conditions. You are responsible for avoiding those yourself OpenMP doesn't check for non-conforming code sequences (we'll talk about what this • means) OpenMP doesn't guarantee *identical* behavior across vendors or hardware, or even • between multiple runs on the same vendor's hardware OpenMP doesn't guarantee the order in which threads execute, just that they do execute OpenMP is not overhead-free ٠ OpenMP does not prevent you from writing code that triggers cache performance problems (such as in false-sharing), in fact, it makes it really easy G We will get to "false sharing" in the cache notes Oregon State University Computer Graphics mjb – April 9, 2024

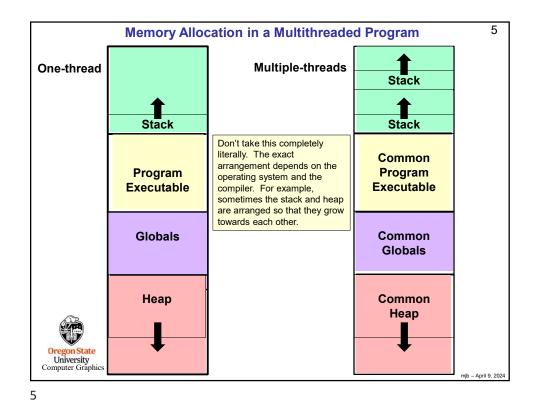

6 Using OpenMP on Linux g++ -o proj proj.cpp -lm -fopenmp Using OpenMP in Microsoft Visual Studio 1. Go to the Project menu  $\rightarrow$  Project Properties 2. Change the setting Configuration Properties  $\rightarrow$  C/C++  $\rightarrow$  Language  $\rightarrow$ OpenMP Support to "Yes (/openmp)" If you are using Visual Studio and get a compile message that looks like this: >c1xx: error C2338: two-phase name lookup is not supported for C++/CLI, C++/CX, or OpenMP; use /Zc:twoPhasethen do this: 1. Go to "Project Properties"  $\rightarrow$  "C/C++"  $\rightarrow$  "Command Line" 2. Add /Zc:twoPhase- in "Additional Options" in the bottom section 3. Press OK Oregon State University Computer Graphics mjb – April 9, 2024

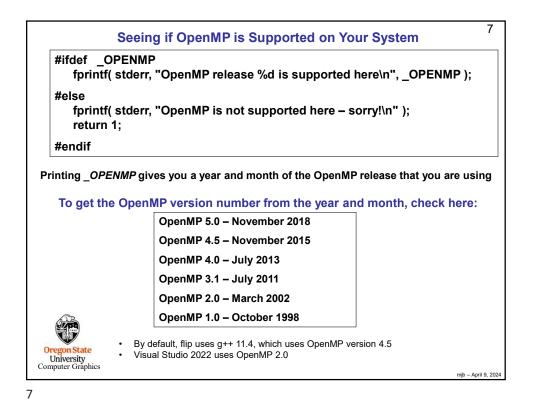

8 Numbers of OpenMP threads How to specify how many OpenMP threads you want to have available: omp\_set\_num\_threads( num ); Asking how many cores this program has access to: - Actually returns the number of hyperthreads, num = omp get num procs(); not the number of physical cores Setting the number of available threads to the exact number of cores available: omp set num threads( omp\_get\_num\_procs( ) ); Asking how many OpenMP threads this program is using right now: num = omp get num threads(); Asking which thread number this one is: me = omp get thread num(); Oregon State University Computer Graphics mjb – April 9, 2024

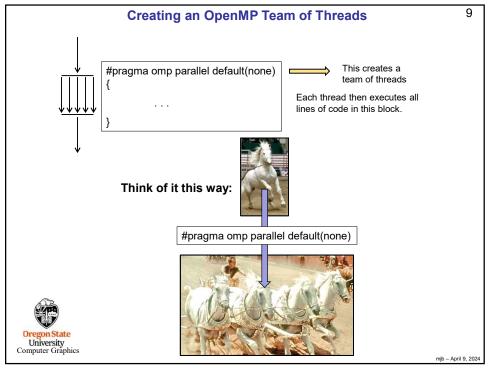

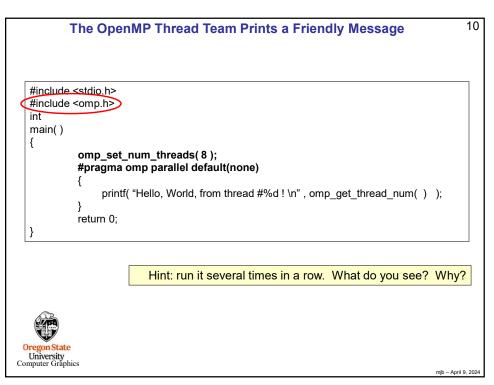

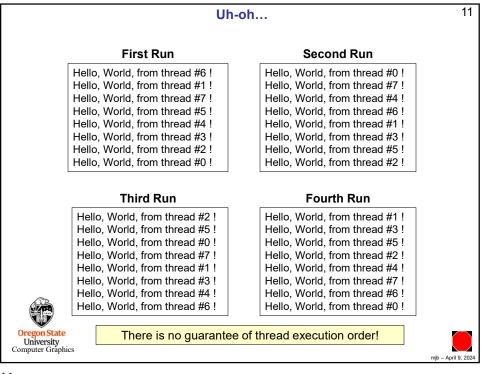

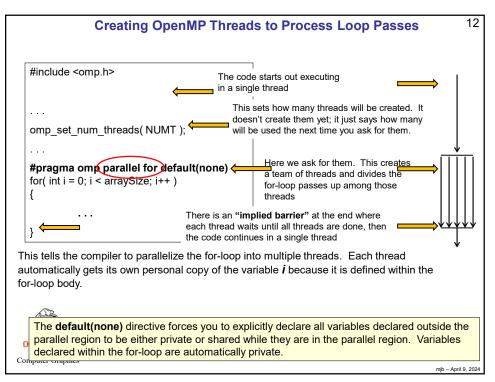

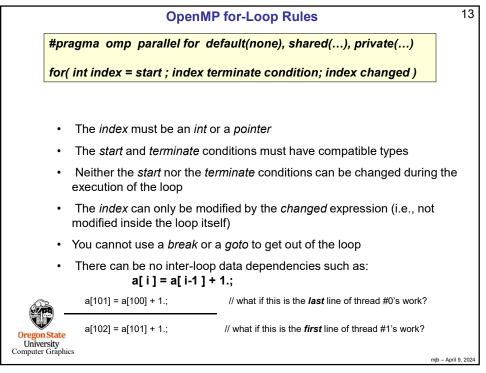

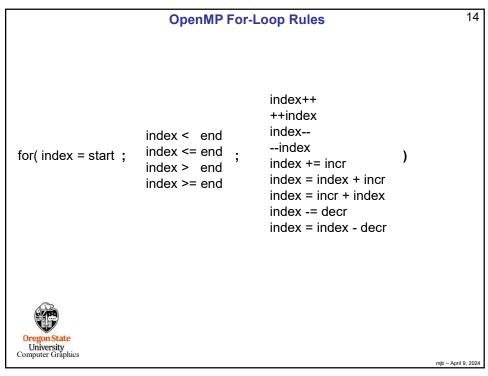

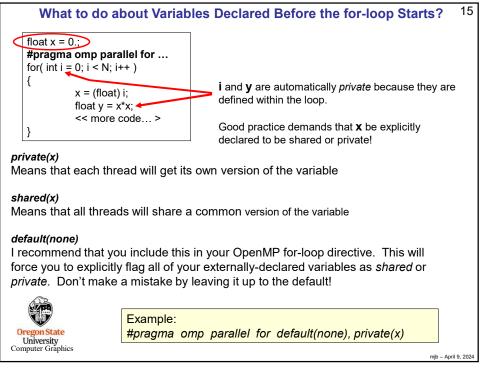

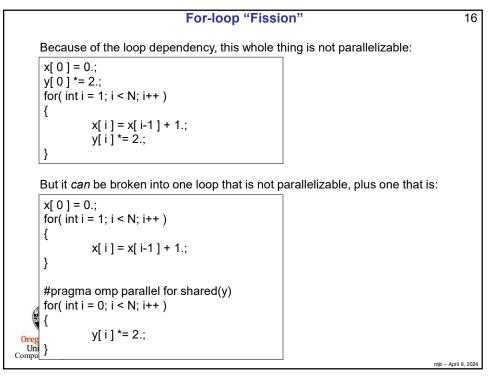

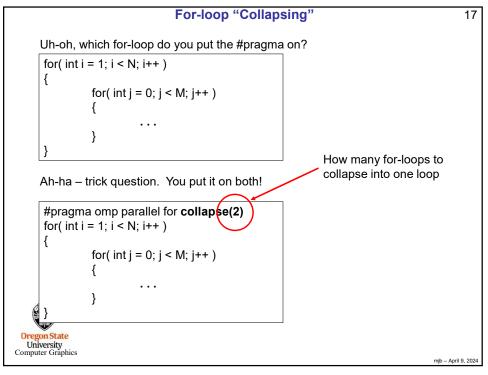

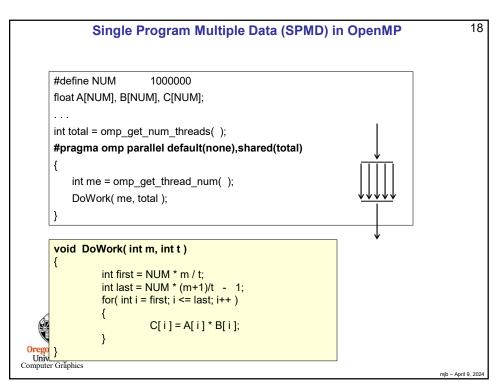

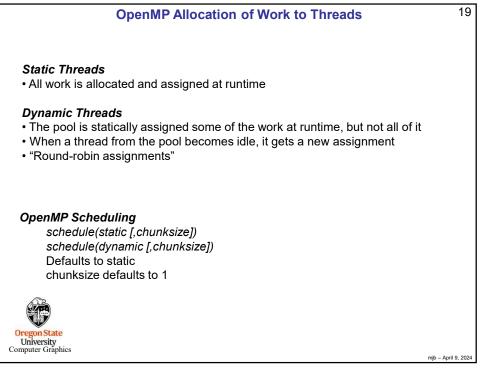

|                                                 |           | or default(none),schedule(static,chunksize)<br>< 12 ; index++ ) |  |
|-------------------------------------------------|-----------|-----------------------------------------------------------------|--|
| Static,1                                        |           |                                                                 |  |
| 0                                               | 0,3,6,9   | chunksize = 1                                                   |  |
| 1                                               | 1,4,7,10  | Each thread is assigned one iteration, then                     |  |
| 2                                               | 2,5,8,11  | the assignments start over                                      |  |
| Static,2                                        |           |                                                                 |  |
| 0                                               | 0,1,6,7   | chunksize = 2                                                   |  |
| 1                                               | 2,3,8,9   | Each thread is assigned two iterations, then                    |  |
| 2                                               | 4,5,10,11 | the assignments start over                                      |  |
| Static,4                                        |           |                                                                 |  |
| Ó                                               | 0,1,2,3   | chunksize = 4                                                   |  |
| 1                                               | 4,5,6,7   | Each thread is assigned four iterations, then                   |  |
| 2                                               | 8,9,10,11 | the assignments start over                                      |  |
| Oregon State<br>University<br>Computer Graphics |           |                                                                 |  |

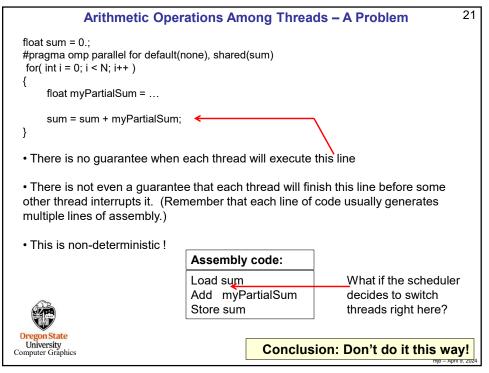

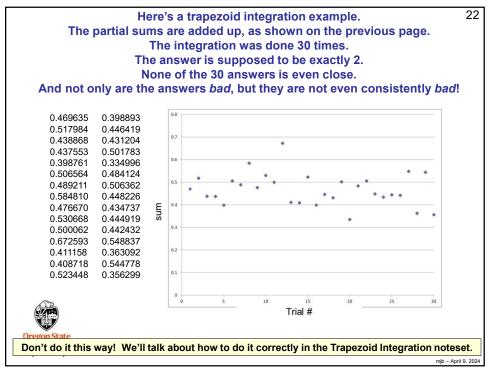

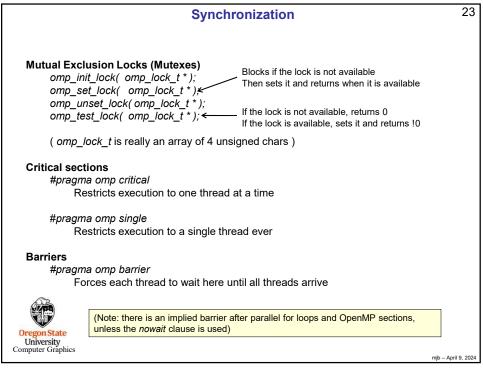

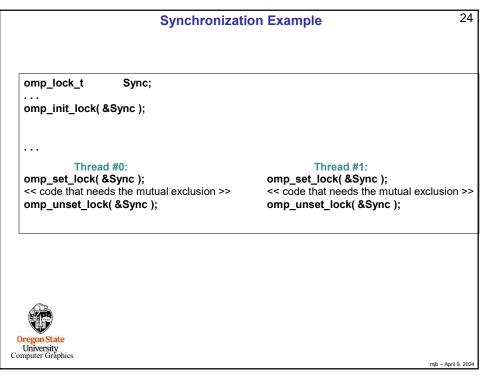

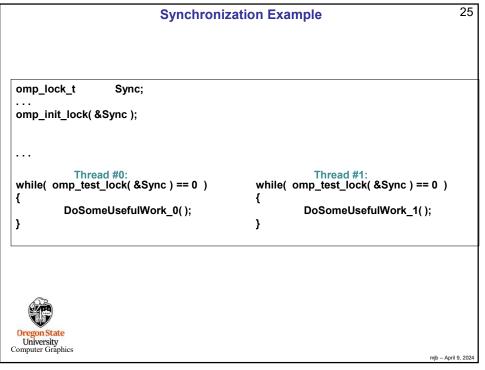

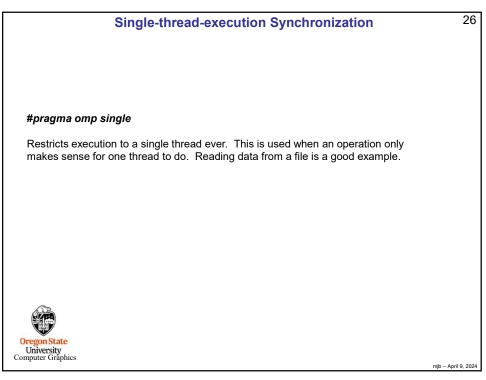

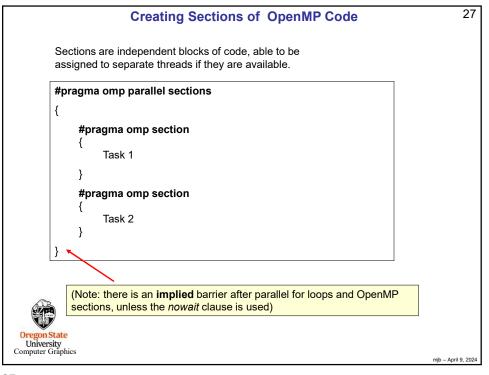

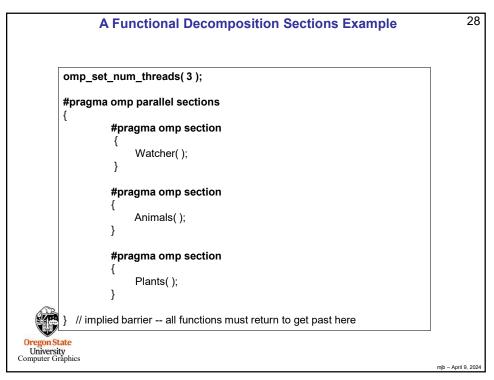

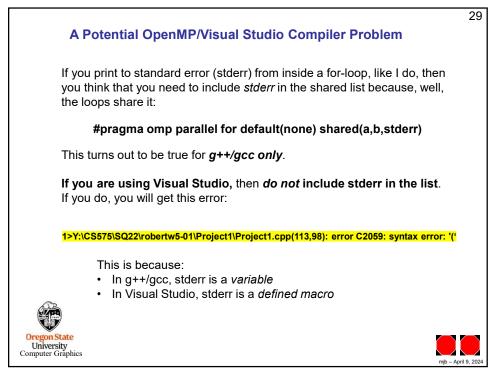